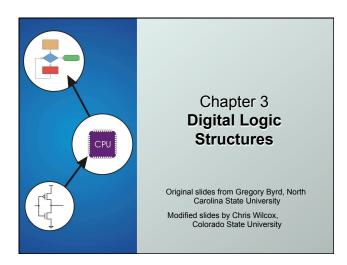

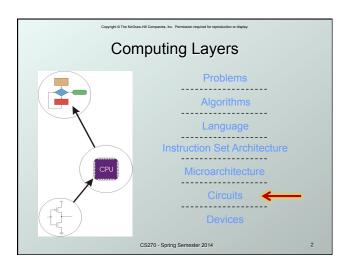

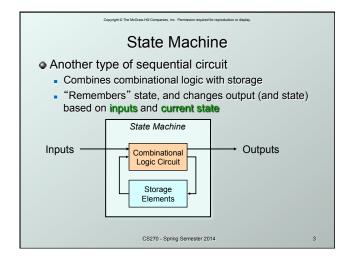

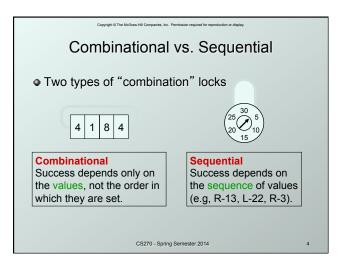

# State

- The state of a system is a snapshot of all the relevant elements of the system at the moment the snapshot is taken. Examples:
  - The state of a basketball game can be represented by the scoreboard: number of points, time remaining, possession, etc.
  - The state of a tic-tac-toe game can be represented by the placement of X's and O's on the board.

CS270 - Spring Semester 2014

Copyright © The McGraw-Hill Companies, Inc. Permission required for reproduction or display

# State of Sequential Lock

Our lock example has four different states, labelled A-D:

- A: The lock is **not open**, and no relevant operations have been performed.
- B: The lock is **not open**, and the user has completed the **R-13** operation.
- C: The lock is **not open**, and the user has completed **R-13**, followed by **L-22**.
- D: The lock is open.

CS270 - Spring Semester 2014

State Diagram

Shows states and actions that cause a transition between states.

Other than R-13

Other than R-13

Other than R-3

CS270-Spring Semester 2014

OCCURRENCE TO THE PROPOSITION OF THE PROPOSITION OF THE PROPOSI

Copyright © The McGraw-Hill Companies, Inc. Permission required for reproduction or display

## Finite State Machine

- A system with the following components:
- 1. A finite number of states
- 2. A finite number of external inputs
- 3. A finite number of external outputs
- 4. An explicit specification of all state transitions
- 5. An explicit specification of what determines each external **output value**
- Often described by a state diagram.
  - Inputs trigger state transitions.
  - Outputs are associated with each state (or with each transition).

CS270 - Spring Semester 2014

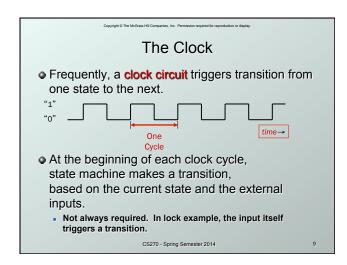

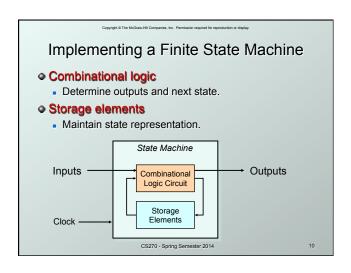

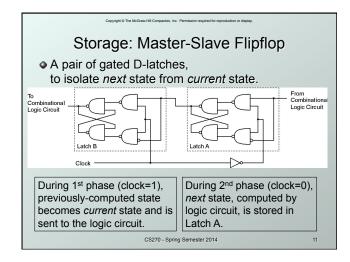

# Storage Each master-slave flipflop stores one state bit. The number of storage elements (flipflops) needed is determined by the number of states (and the representation of each state). Examples: Sequential lock Four states – two bits Basketball scoreboard T bits for each score, 5 bits for minutes, 6 bits for seconds, 1 bit for possession arrow, 1 bit for half, ...

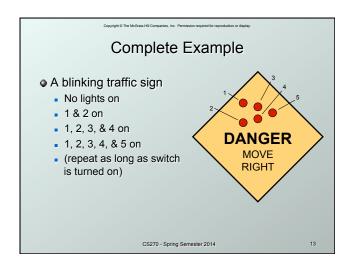

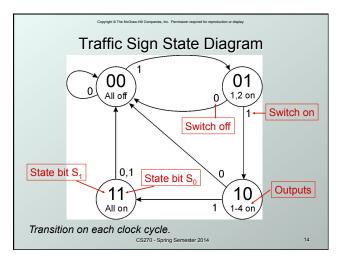

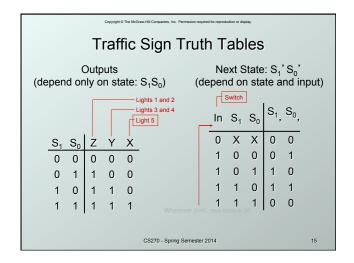

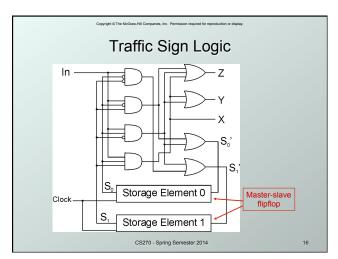

# From Logic to Data Path

- The data path of a computer is all the logic used to process information.
  - See the data path of the LC-3 on next slide.

### Combinational Logic

- Decoders -- convert instructions into control signals
- Multiplexers -- select inputs and outputs
- ALU (Arithmetic and Logic Unit) -- operations on data

### Sequential Logic

- State machine -- coordinate control signals and data movement
- Registers and latches -- storage elements

CS270 - Spring Semester 2014

17

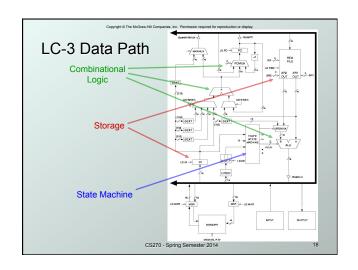

# Looking Ahead: C Arrays

Array name can be used (and passed) as a pointer

```
// static allocation for array
int iArray[2] = {1234, 5678};
printf("iArray[0]: %d", iArray[0]);
printf("iArray[1]: %d", iArray[1]);
printf("&iArray[0]: %x", &iArray[0]);
printf("&iArray[1]: %x", &iArray[1]);
printf("iArray: %x", iArray);
```

```
Looking Ahead: C Pointers

Pointers can be used for array access

// dynamic allocation for array
int *iArray =
    (int *) malloc(2*sizeof(int));
iArray[0] = 1234; iArray[1] = 5678;
printf("iArray[0]: %d", iArray[0]);
printf("iArray[1]: %d", iArray[1]);
printf("siArray[1]: %d", siArray[0]);
printf("siArray[1]: %x", siArray[0]);
printf("siArray[1]: %x", siArray[1]);
printf("iArray: %x", iArray);
```

```
Looking Ahead: C Structures

Structures

Struct Student

char firstName[80];
char lastName[80];
int testScores[2];
char letterGrade;

;;
struct Student student;
struct Student student;
struct Student students[10];
```

```
Looking Ahead: C Structures

Structures

typedef struct
{
    char firstName[80];
    char lastName[80];
    int testScores[2];
    char letterGrade;
} Student;
Student student;
Student students[10];
```

```
Looking Ahead: C Structures

Accessing structures

void func (Student student)
{
    strcpy (student.firstName, "John");
    student.letterGrade = "A";

void func (Student *student)
{
    strcpy (student->firstName, "John");
    student.letterGrade = "A";
```

```
Looking Ahead: Makefiles

File list and compiler flags

C_SRCS = main.c example.c

C_OBJS = main.o example.o

C_HEADERS = example.h

EXE = example

GCC = gcc

GCC_FLAGS = -g -std=c99 -Wall -c

LD_FLAGS = -g -std=c99 -Wall
```

```
Looking Ahead: Makefiles

File dependencies

Compile .c source to .o objects
.c.o:

Gecho "Compiling C source files"
$(GCC) $(GCC_FLAGS) $<
Gecho ""

Make .c files depend on .h files
$(C_OBJS): $(C_HEADERS)
```

```
Looking Ahead: Makefiles

Duild target (default)

Target is the executable
pa3: $(C_OBJS)
Gecho "Linking object modules"
$(GCC) $(LD_FLAGS) $(C_OBJS) -0 $(EXE)
Gecho "Sim"
```